A New Tool for the Instruction
Toolbox: Guide On the Side

03

Dan DeSanto University of Vermont Libraries

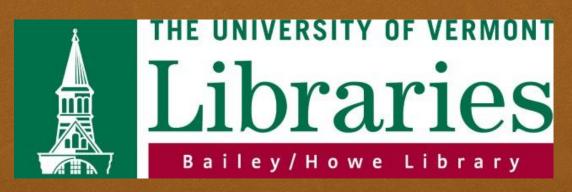

# What I Know:

03

- ₩hat Guide on the Side (GOTS) *IS*
- How to create GOTS instructional modules as an end-user
- How GOTS modules can be used to further instructional goals (flipping, reinforcing, extending.)
- How you might start thinking about assessment with GOTS

## What I Don't Know

03

The nitty/gritty coding stuff (it uses PHP....)

The extended history of GOTS development (Developed at the University of Arizona)

## What IS Guide on the Side?

03

A two-panel system where

In one panel: a student can read information, get direction, or get asked basic comprehension questions

In another panel: A student can perform a task or a directed sequence of tasks

# Pedagogical Use

CB

○ Flipping the classroom

Reinforcing concepts

Extending/Enriching with IL concepts

# How are we using GOTS at UVM?

### CS

#### General Education Initiatives:

S English one: Part of our sequence for all sections of ENGS 001

TAP/ Honor's College FY Seminars:
Used in many of these sections

### Library Jumpstart:

A la carte for students

Teaching tools for faculty

Tool for Liaison Instruction

# Things learned

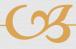

- Set up a workflow.
- Reak off small pieces.
- Students won't complete a GOTS if a faculty member doesn't formally assign it.